## 什么是 TFSA 文件格式?

TFSA 文件格式由 Tansee.com 开发, 用于在 Mac 上存储来自 Android 手机的 SMS、MMS、RCS 消息、WhatsApp 和 WhatsApp Business 消息。 TFSA 文件的文件扩展名为".tfsa",可以使用适用于 Mac 的 Tansee Android Message Transfer 打开。您可以双击 .anta ⽂件或打开 Tansee Android Message Transfer for Mac,然后转到"文件">"打开 tfsa 文件"。

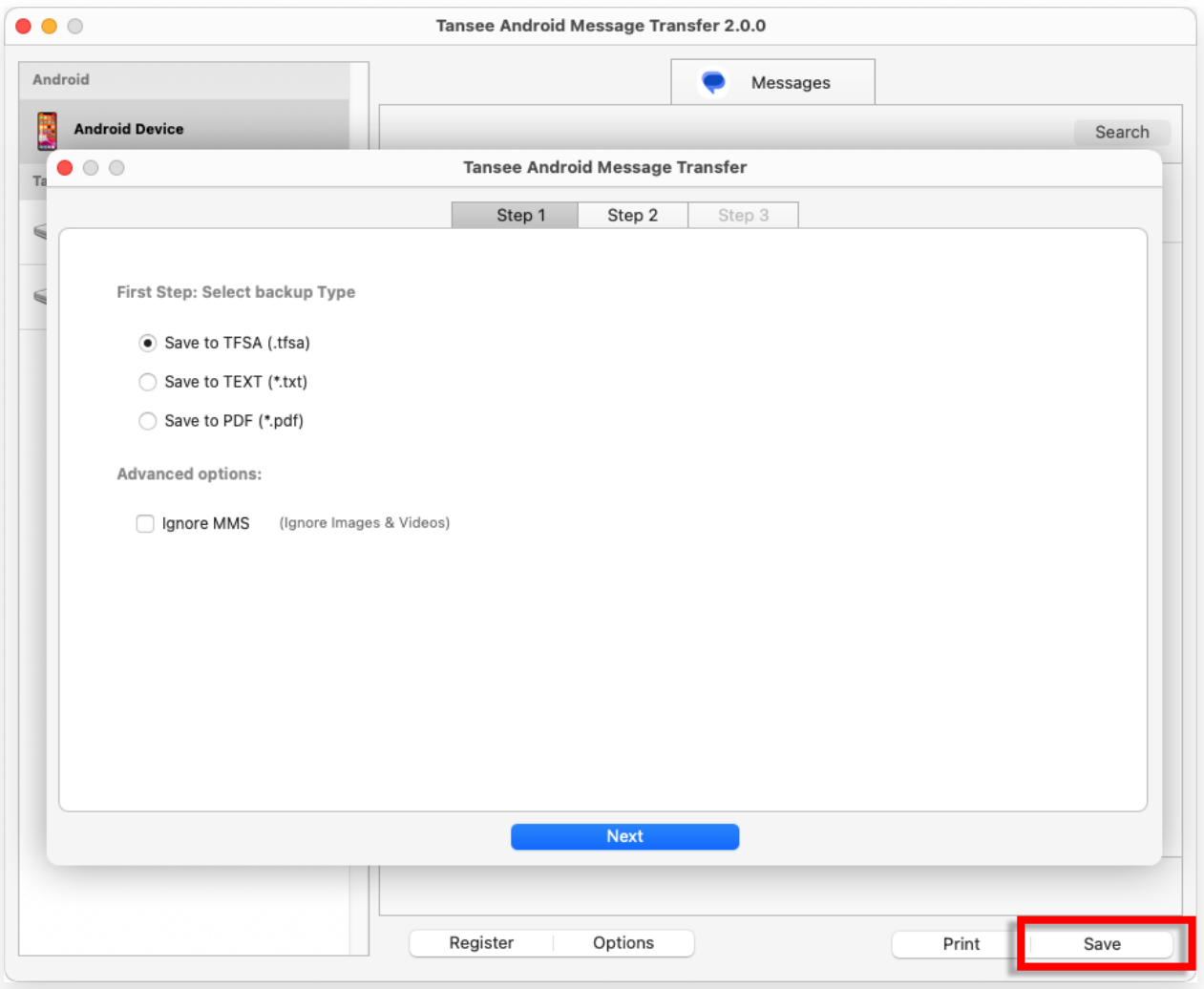

![](_page_0_Picture_3.jpeg)

首页 支持 [隐私政策](http://cn.tansee.com/privacypolicy.html) [合作伙伴](http://cn.tansee.com/affiliate.html)

© 2006-2024 Tansee, Inc

[联系我们](http://cn.tansee.com/contact.html)